## DIGITALISERING AF LYDKASSETTEBÅND – HVORDAN GØR VI?

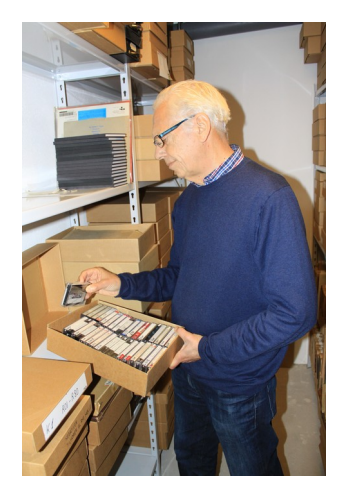

Vi har haft ca. 175 lydoptagelser liggende på kassettebånd. Disse nedbrydes langsomt, hvorfor de burde digitaliseres.

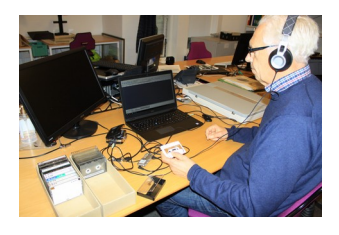

Processen er: Lyden skal afspilles i realtid på en afspiller, der er forbundet med en PC. På PC-en skal man have et program kørende, der konverterer det analoge signal til en digital fil.

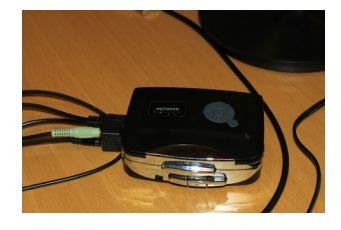

Vi har fået bevilget en god PC fra VELUX FONDEN, har desuden købt en billig digital afspiller i Netto, og programmet, der anvendes hedder Audacity. Det er gratis.

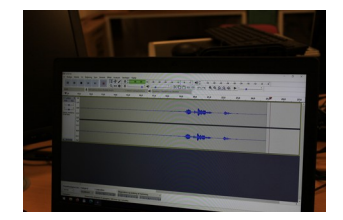

Processen kan køre uden konstant overvågning, så man kan udføre andre opgaver imens. Dog har vi sat høretelefoner på, så ikke alle i lokalet generes af lyden.

Vi har gemt i waw-format til opbevaring, da det er ukomprimeret, og i mp3-format til deling, da det ikke genererer så store filer, men er fuldt ud brugbart/hørbart.

Når digitaliseringen af et kassettebånd er færdiggjort, bliver indholdet summarisk registreret i Arkibas under signaturen L plus løbende nummer.

Brugerne kan se registreringen på arkiv.dk. Vi ville gerne kunne afspille disse optagelser direkte på nettet, men det er teknisk noget kringlet og tager lang tid at sætte op, så det er udskudt indtil videre. Dog kan et eksempel høres, hvis man på arkiv.dk søger: L62 Ry

Vi er ved at færdiggøre de sidste digitaliseringer, kassettebåndene kommer tilbage i deres kasser i vores arkivdepot. Nu kan de så få lov at nedbrydes i fred og ro, for vi har lyden stadigvæk – digitalt på filer.